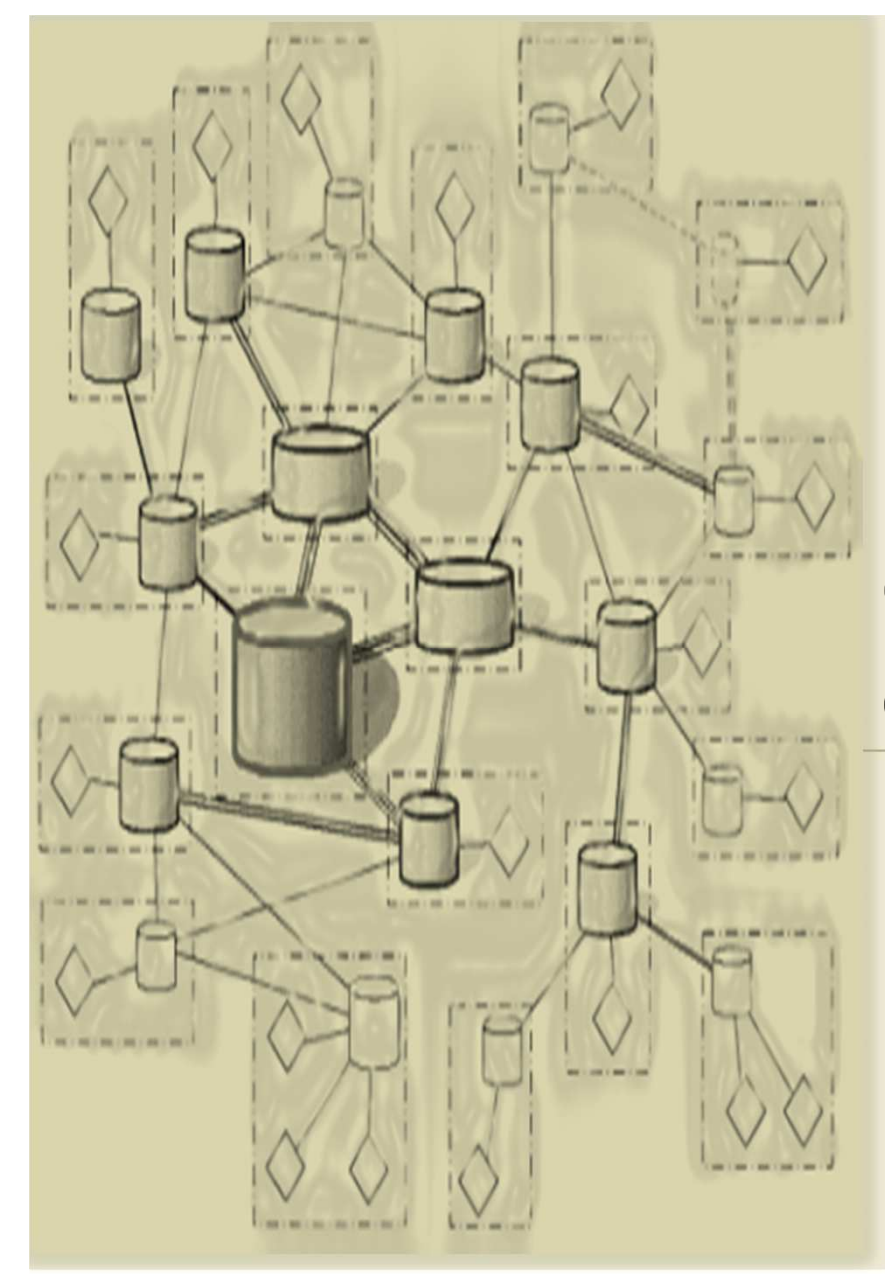

DÉVELOPPEMENT D'APPLICATIONS RÉPARTIES

### *Chapitre 5 CORBA*

### *(Common Object RequestBroker Architecture)*

#### *©Amen Ben Hadj Ali*

*amenbha@hotmail.com*

### *ISI-L3SIL*

*2011-2012*

- *Architecture CORBA*
- *Le langage IDL*
- *CORBA en Java : JavaIDL*
- *Le service de nommage*
- *CORBA en C++ : Mico*

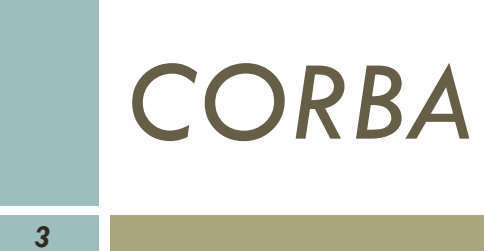

*Chapitre 5*

### *Architecture*

# *Introduction*

*4*

- *Le problème : Intégration des applications*
- *Pas de consensus sur les langages de programmation*
- *Pas de consensus sur les plate-formes de développement*
- *Pas de consensus sur les systèmes d'exploitation*
- *Pas de consensus sur les protocoles réseau*
- *Pas de consensus sur les formats des données manipulées par les applications*
- *Consensus pour l'interopérabilité*

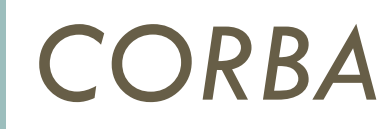

*5*

*Common Object Request Broker Architecture*

- *standard ouvert pour les applications réparties*
- *bus logiciel orienté objet "orb"*
- *communication par appel de méthode à distance*
- *<sup>g</sup>éré par l'"Object Management Group" (OMG).*
- *indépendant*
	- *du matériel, du système, des langages*
	- *Mais aussi des vendeurs*
- interopérabilité

# *Object Management Group (OMG)*

*Crée en 1989*

*6*

- *But non lucratif*
- *Plus de 850 membres (Sun, IBM, Microsoft, ...)*
- *Crée et maintient les spécifications*
	- *CORBA*
	- *UML*
- $\mathbf O$ *http://www.omg.org*

# *Objectif de l'OMG*

- *Promouvoir la technologie orientée objet dans les systèmes informatiques distribués*
- *Fournir une architecture de base pour l'intégration d'applications distribuées tout en garantissant la réutilisabilité, l'intéropérabilité et la portabilité.*

#### *OBJECTIF*

*7*

- *Favoriser l'intéropérabilité et la portabilité d'applications réparties <sup>à</sup> travers :*
- *une terminologie unique dans le domaine de l'objet;*
- *un model de référence commun;*
- *des interfaces et des protocoles communes.*

# *Les spécifications de l'OMG*

- *<sup>L</sup>'OMG spécifie tous les constituants <sup>d</sup>'un modèle objet <sup>g</sup>lobal appelé O.M.A. ( Object Model Architecture )*
	- *CORBA est une partie de ce modèle,*
	- *Utilitaires communs ( services ),*

*8*

 *Eléments spécifiques <sup>à</sup> des corps de métier ( objets de domaines ).*

### *Architecture du modèle de référence (OMA)*

*9*

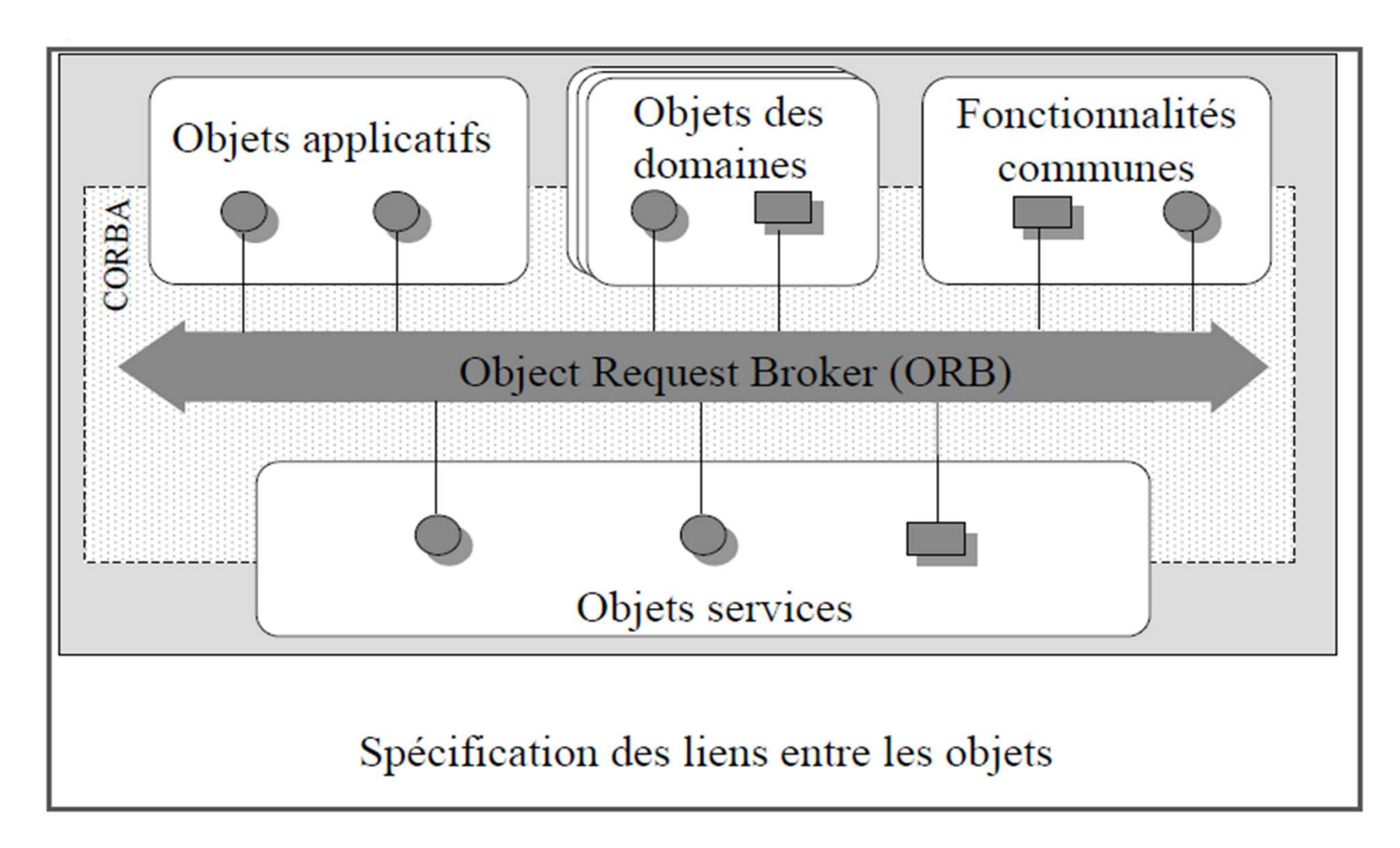

# *1.CorbaServices : Les services objets*

- *Un ensemble d'outils destinés au développeur d'application distribuée.*
- *But : Centraliser des sous-ensembles répétitifs de modules retrouvés dans la plupart des développements.*
	- *Ex : un développeur peut utiliser le service générique de sécurité « security » afin de fiabilisé sans développement sans redévelopper des modules spécifiques.*

#### *1. CorbaServices : Les services objets*

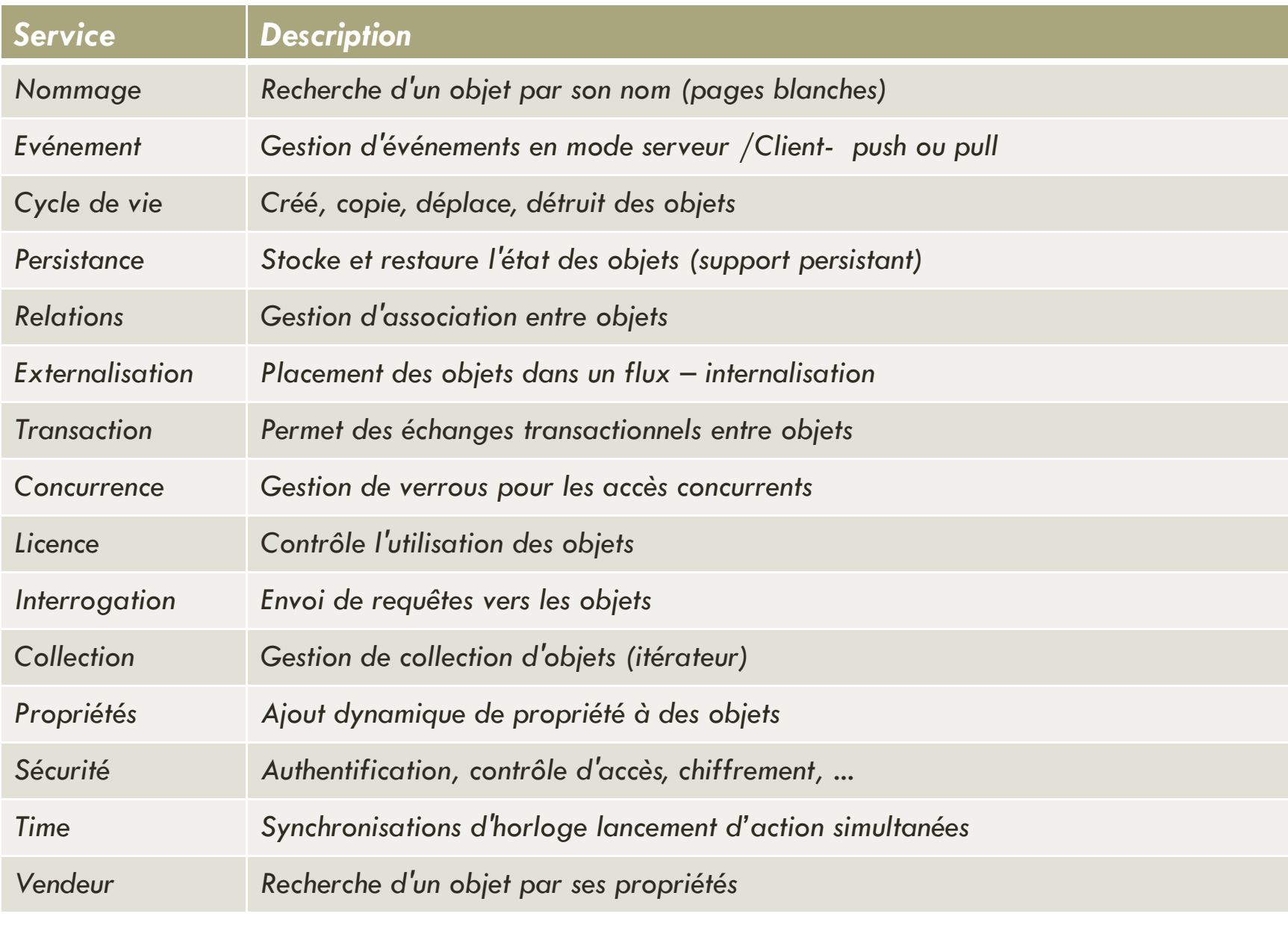

*11*

# *2. CORBAFacilities : utilitaires*

 $\mathbf O$  *À la différence des Services qui s'adressent aux objets, les facilités s'adressent aux applications. Exemple : gestionnaires d'impression, des modules de messageries, des outils de gestion* 

*documentaires, …*

*12*

### *3. Interface de domaine : Domain interface*

 *Ensemble d'objets et de composants metiers spécialisés dans un domaine particulier: exemple : un objet de gestion des cartes bancaire pour les banques, un objet de gestion des dossiers de patient pour le domaine hospitaliers,…*

# *4. Objets applicatifs :*

*14*

- *Ce sont les objets des applications qui vont être crées par les développeurs.*
- *Ils vont bénéficier des différents services, utilitaires et interfaces offerts par le OMA*

### *5.L'ORB (Object Request Broker)*

- *ORB (bus logiciel) est au cœur de l'architecture OMA.*
- *L'ORB est responsable de la mise en relation et de la communication entre tous les éléments présents dans cette architecture distribuée (OMA)*
- *L'orb rend la communication entre le client et le serveur transparente.*

# *Le modèle abstrait d'objets*

- *Modèle définissant la façon de décrire des objets distribués dans des environnements hétérogènes.*
- *Utilisé dans toutes les technologies conformes <sup>à</sup> l'OMG (ex : CORBA )*
- *Spécifie une sémantique commune définissant le comportement externe des objets d'une manière standard (indépendante des langages et des implémentations).*

# *Définitions*

#### *CLIENT*

- $\bullet$  *Entité capable d'émettre des requêtes vers des objets qui fournissent des services.*
- $\bullet$ *Le client manipule des références vers des objets distants.*

#### *Référence objet*

- $\bullet$  *Objet manipulé par le client pour invoquer des services sur un objet distant : objet implémentation.*
- $\bullet$ *Terme utilisé: proxy*
- $\bullet$ *Un proxy est un représentant local au client d'un objet distant.*

#### *Objet implémentation*

- $\bullet$ *Objet situé sur le serveur qui implémente le code des méthodes*
- $\bullet$ *des opérations définies en IDL.*

# *Définitions*

#### *Requête*

- $\bullet$ *Emise par un client pour demander l'exécution d'une opération*
- *sur un objet cible.*
- $\bullet$ La requête contient l'opération à exécuter, l'objet cible et les paramètres *éventuels.*

#### *Interface*

- $\bullet$ *Description d'un ensemble d'opérations disponibles sur un objet.*
- $\bullet$ *Spécification des interfaces en IDL.*

#### *Opération*

 $\bullet$  *Entité identifiable caractérisée par une signature décrivant les paramètres de la requête et les valeurs de retour.*

# *Principe simplifié*

*19*

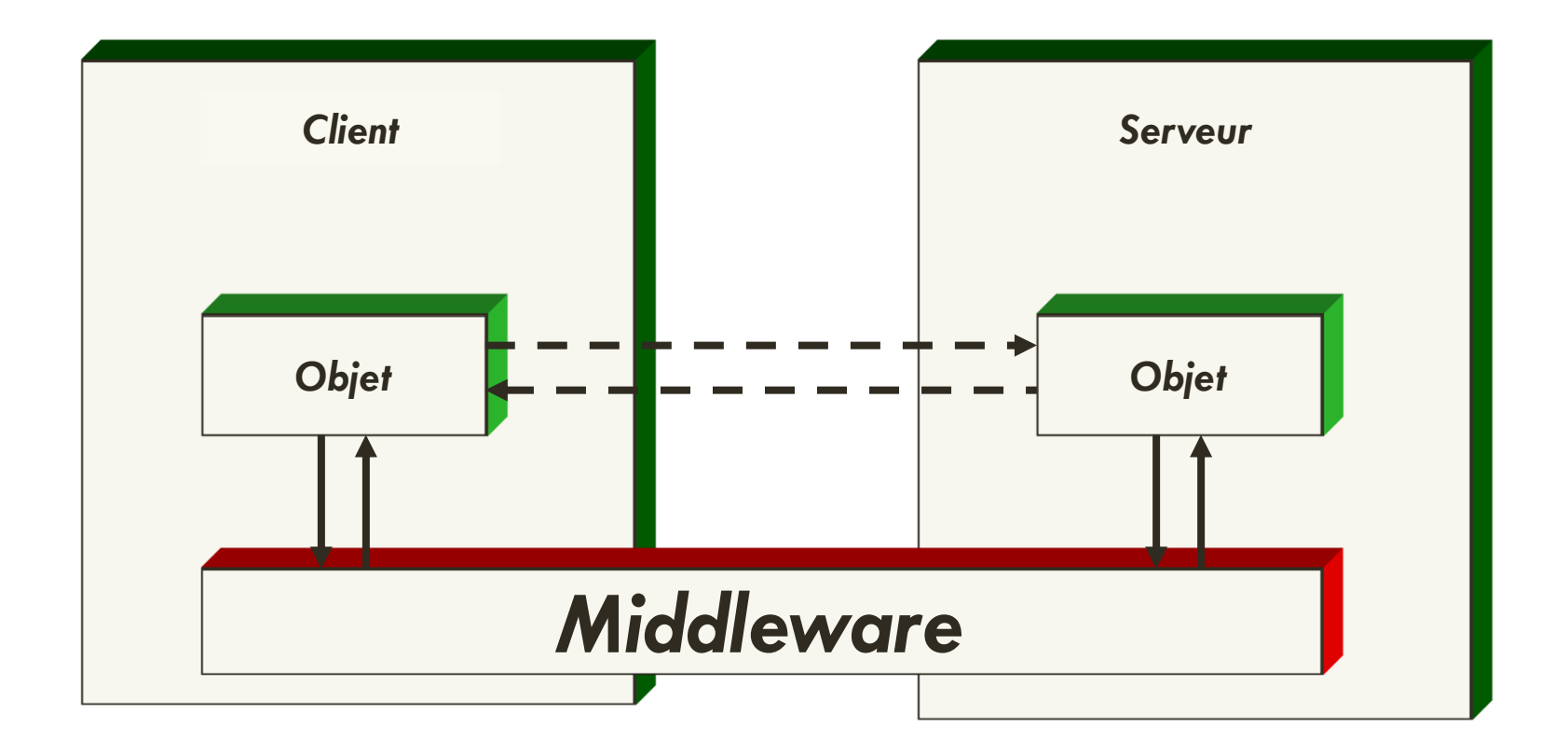

# *Concepts*

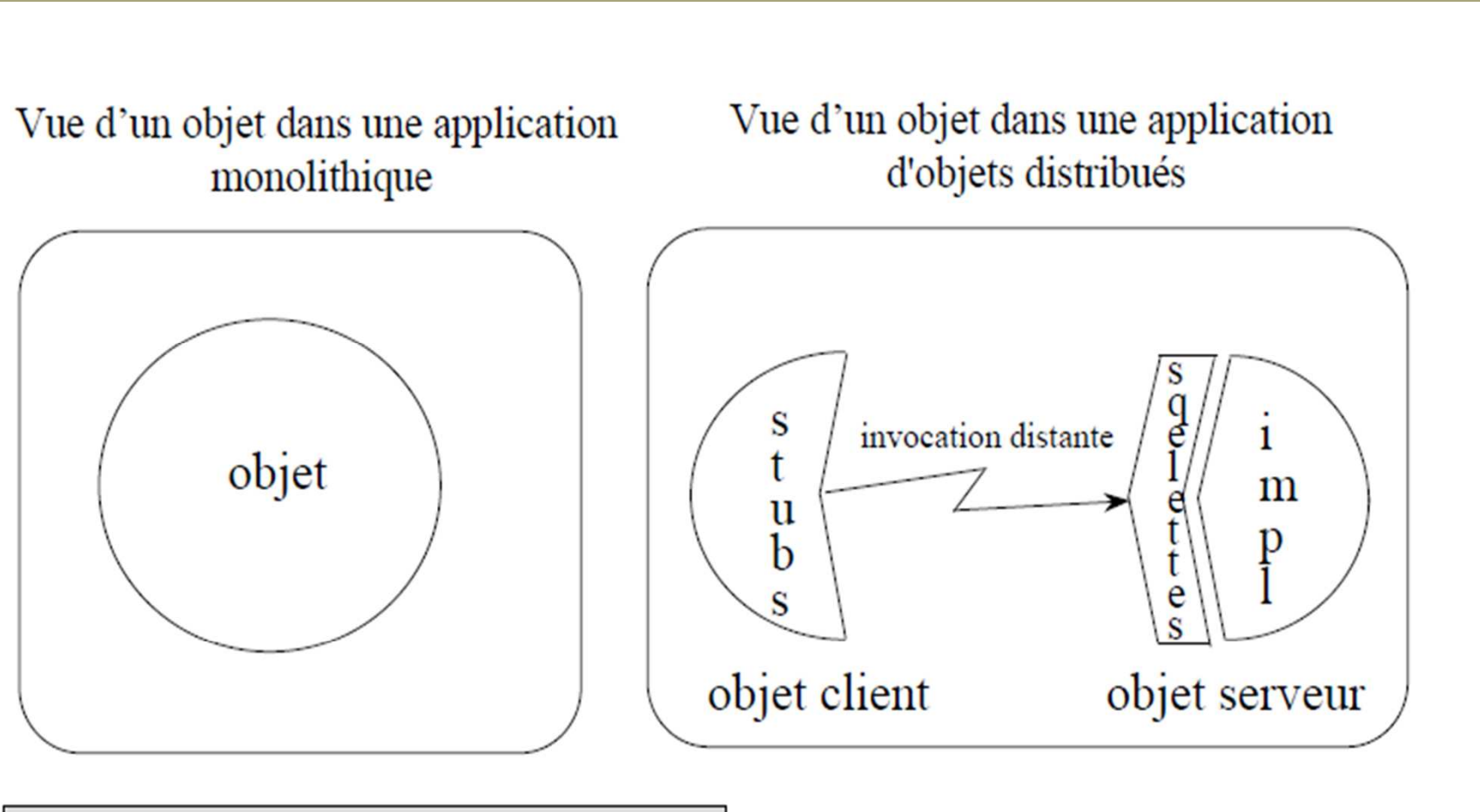

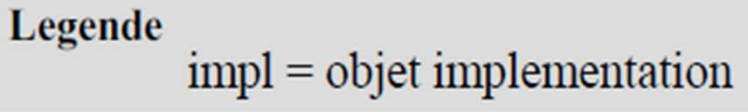

# *Concepts*

*21*

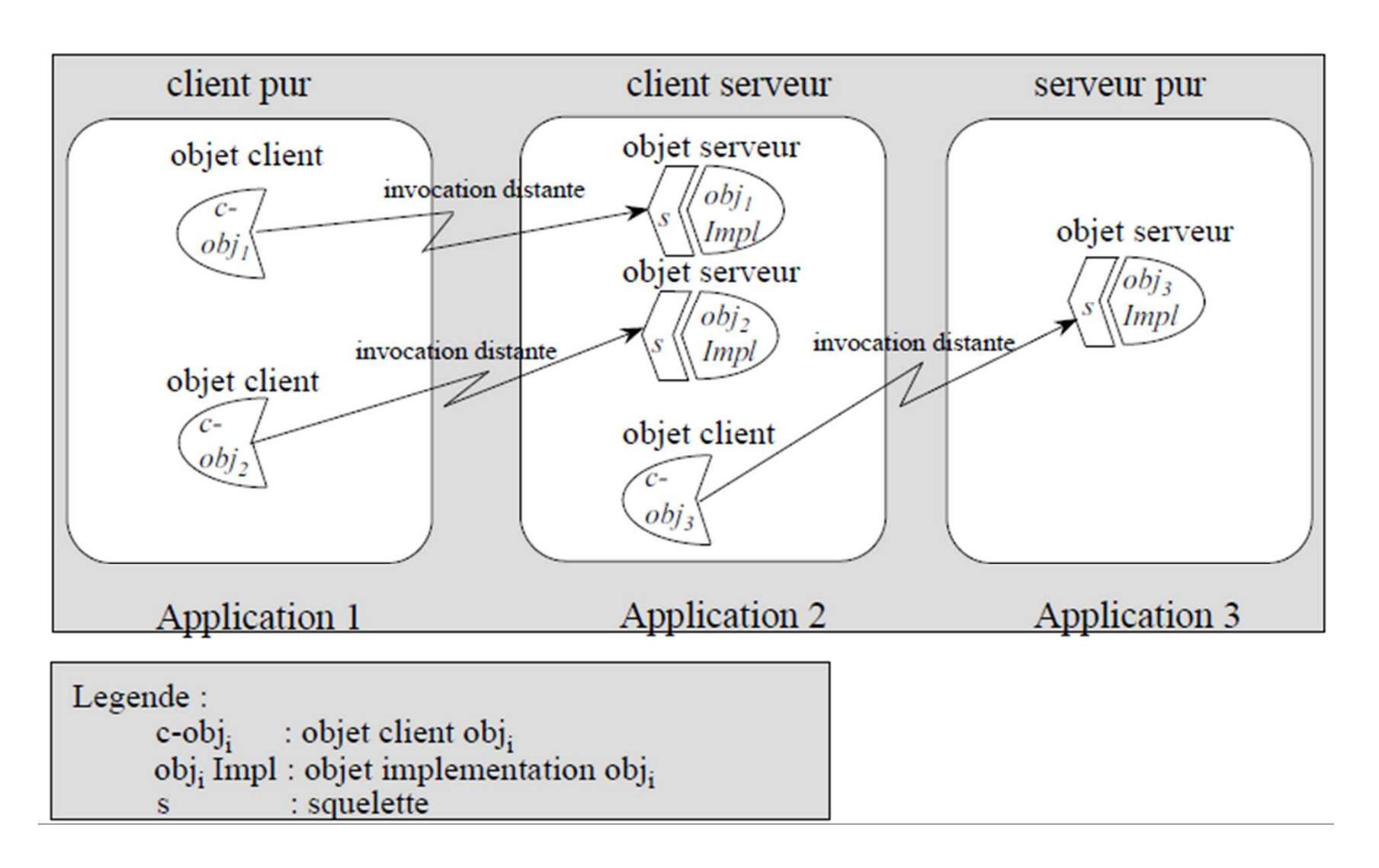

# *Le modèle objet de CORBA*

- *Un serveur CORBA peu<sup>t</sup> héberger <sup>p</sup>lusieurs objets CORBA.*
- *Chaque objet est accessible indépendamment des autres objets du serveur.*
- *Chaque objet exprime son offre de services sous forme d'une interface IDL*
	- *Pour cela, on utilise un langage de description de services appelé IDL CORBA.*
	- □ Il s'agit de décrire au sein d'une interface (vue cliente de l'objet)<br>Le liste des servises effents (ensemble de méthodes) *la liste des services offerts (ensemble de méthodes).*

### *L'identité d'un objet CORBA*

*23*

- *Chaque objet CORBA. est associé <sup>à</sup> une référence d'objet qu<sup>i</sup> forme son identité.*
- *Deux objets CORBA. du même type (exemple deux objets Horloge) ont deux identités différentes.*

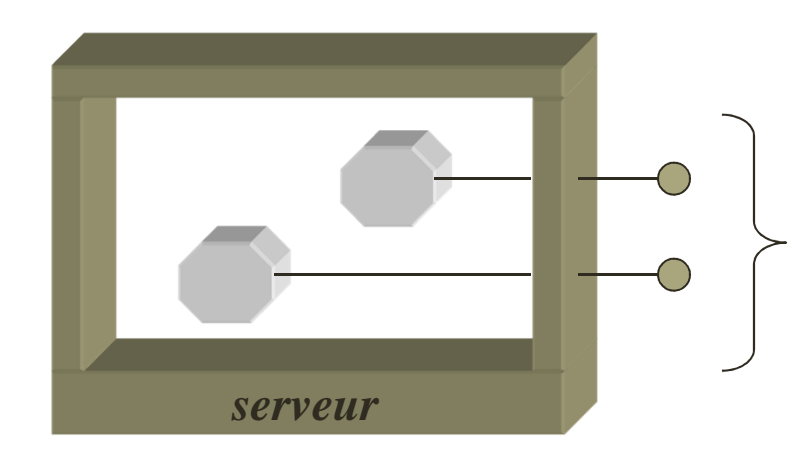

*Les références d'objets sont le moyen d'accès à un objet.*

## *Architecture de CORBA*

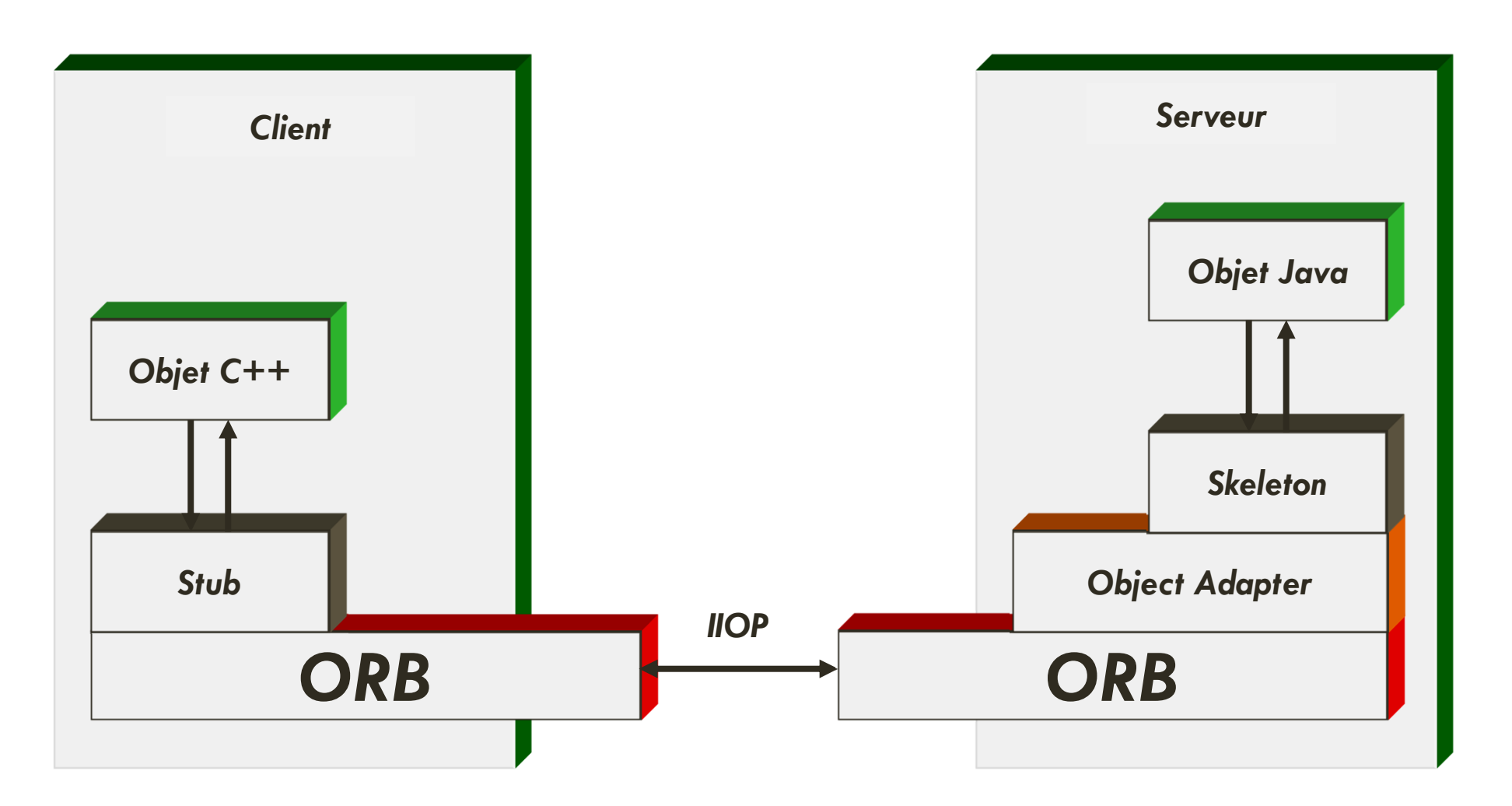

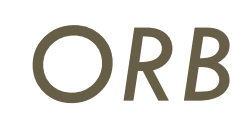

### *ORB: Object Request Broker*

 $\mathbf O$  *Middleware qui gère les relations client/serveur entre les objets*

### *Rappel du concept middelware (Courtier d'objets en français).*

- *Ensemble des logiciels nécessaires pour permettre*
- *et organiser la communication et l'échange de messages entre client et serveur.*

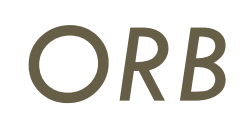

*26*

*Composant central du standard CORBA qui gère :*

- *la location d'objet*
- *la désignation des objets*
- *l'empaquetage des paramètres (marshalling)*
- *le dépaquetage des paramètres (unmarshalling)*
- *l'invocation des méthodes*
- *la gestion des exceptions*

### *Les communications avec CORBA*

- o Les participants à un échange *Les participants <sup>à</sup> un échange CORBA communiquent <sup>à</sup> <sup>l</sup>'aide <sup>d</sup>'un protocole spécifique <sup>à</sup> CORBA:IIOP ( Internet Inter-ORB Protocol ).*
- $\mathbf O$  *Le protocole IIOP est indépendant du langage de programmation, du système <sup>d</sup>'exploitation et de la machine utilisée.*

- *Un client Java pourra utiliser un serveur C++*

# *Interface Definition Langage (IDL)*

- *langage de spécification d'interfaces, supportant l'héritage multiple;*
- *Indépendant du langage d'implémentation (de tout langage de programmation ou compilateur)*
- *Indépendant de la plate-forme client*
- $\bullet$ *Indépendant de la plate-forme serveur*
- $\bullet$  *langage utilisé pour générer les stubs, les squelettes et pour définir les interfaces du Référentiel d'interface;*
- *la correspondance IDL langage de programmation est fournie pour les langages C, C++, Java, Smalltalk, Ada, Cobol.*
- *Ressemble beaucoup au C++*

# *Stub (souche)*

- *Code client*
- *Interface entre objet et ORB*
- *Traduit les invocations sur l'objet serveur*
	- *> marshalling*
- *Traduit les messages en valeurs de retour unmarshalling*

# *Skeleton (squelette)*

- *Code serveur*
- *Interface entre implémentation et ORB*
- *Traduit les invocations client vers l'implémentation*
	- *> unmarshalling*
- *Traduit la valeur de retour en message vers client*
	- *> marshalling*

# *Object Request Broker (ORB)*

- $\bullet$ *Transporte les messages entre les objets*
- *Relie les stubs aux skeletons correspondants et vice-versa*
- *Bus à objets*
- *Communications inter-ORBs :*
	- *GIOP (General Inter-ORB Protocol)*
	- *IIOP (Internet Inter-ORB Protocol) (GIOP on TCP/IP )*

# *Object Adapter (OA)*

- *Enregistre et gère les implémentations*
- *Activation et désactivation des objets*
- *Invocation des méthodes*
- $\mathbf O$ *Authentification du client / contrôle d'accès*
- *Différents types :*
	- *BOA – Basic Object Adapter*
	- *POA – Portable Object Adapter*

## *Architecture de CORBA*

*33*

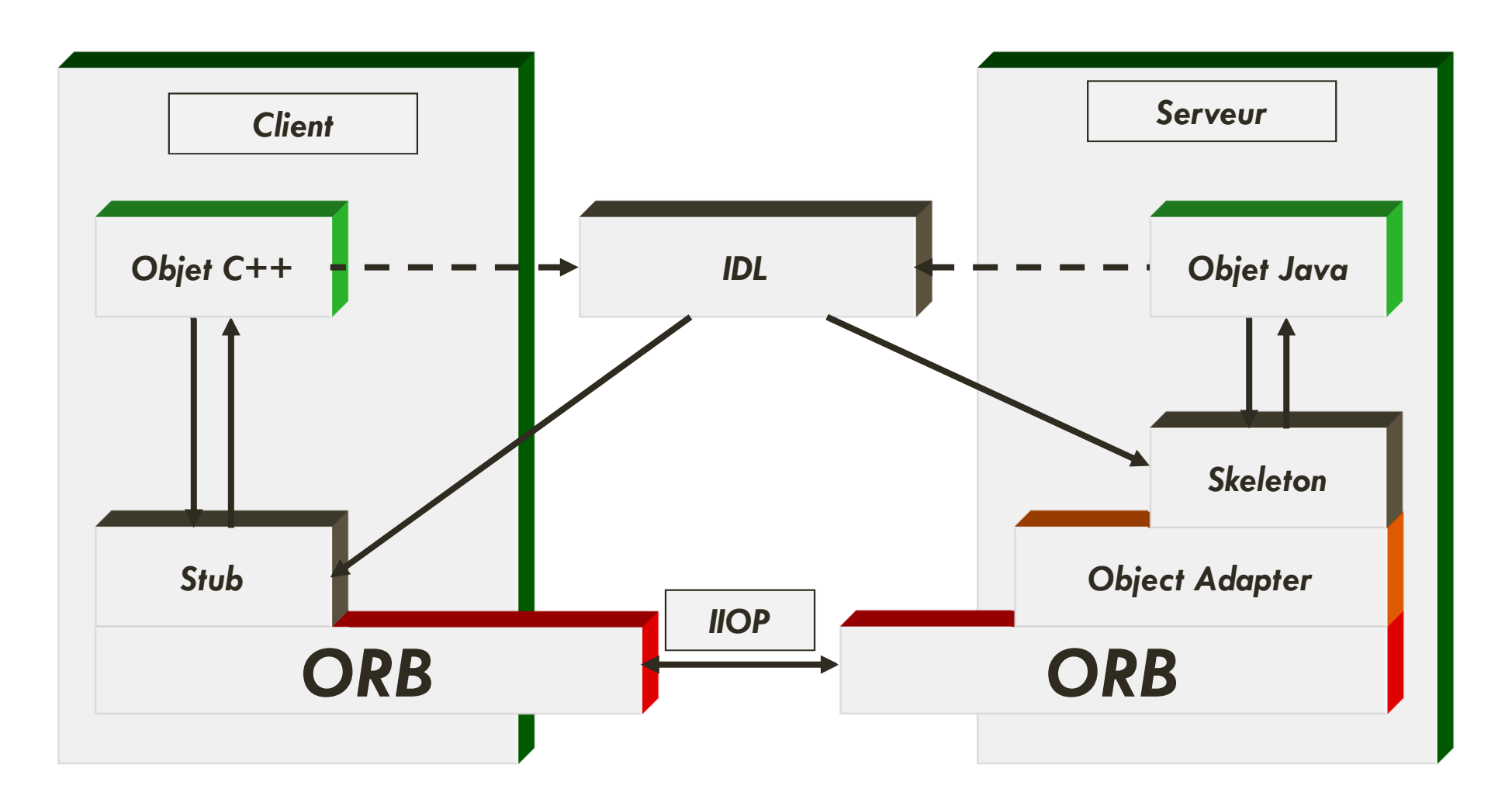

# *Création d'une application CORBA*

- *1 – Définir l'interface IDL*
- *2 – Compiler l'interface IDL*
- *3 – Créer l'implémentation de l'interface IDL*
- *4 – Créer le serveur :*
	- *> publication de l'objet CORBA*
- *5 – Créer le client :*
	- *> appel de l'objet CORBA*

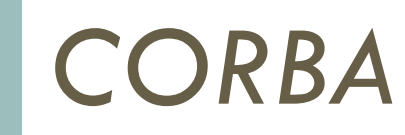

*Chapitre 5*

### *IDL*

# *Interface IDL*

- *Une spécification IDL définit un ou <sup>p</sup>lusieurs types, constantes,*
- *exceptions, interfaces, modules*
- *Un module perme<sup>t</sup> de limiter la validité des identificateurs*
- *Interface : ensemble d'opérations et de types => classe C++*
- *Syntaxe*

*36*

Interface  $|$  [<héritage>]  $\{$  <interface Body> $\};$ 

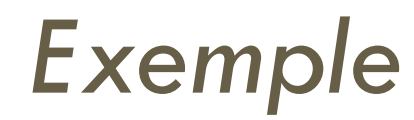

*Chapitre 5*

*module example {interface monExample { void methode1();long methode2();void methode3(in long param, out long result);};};*

# *Exemple*

#### *38*

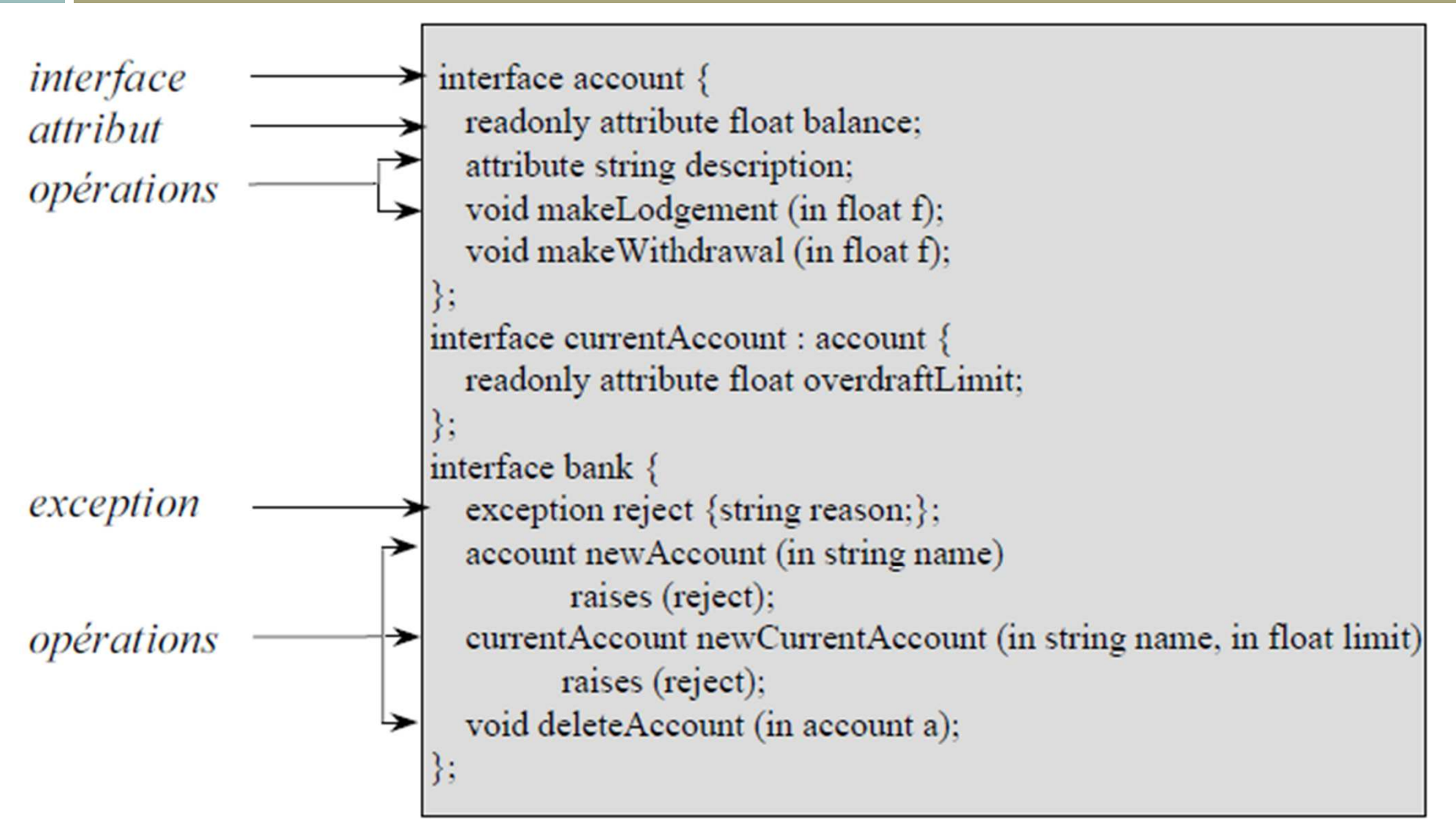

# *IDL vs C++*

- *Même règles lexicales que C++*
- *Grammaire IDL : sous ensemble de la grammaire ANSI C++ avec constructions supplémentaires*
- *Nouveaux mots clés :*
	- *ATTRIBUTE*
	- *INTERFACE*
	- *MODULE*
	- *ONEWAY*
	- *READONLY*
	- *SEQUENCE*
	- *ANY*

# *Types primitifs*

- *void*
- *short*
- *long*
- *long long*
- *float*
- *double*
- *boolean*

# *Types complexes*

- *string*
- *struct*
- *enum*
- *union*
- *any*

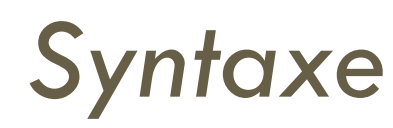

- *Commentaire : comme C++ et Java // : jusqu'à la fin de la ligne /\* … \*/ : bloc de commentaire*
- *Préprocesseurs : #define, #include, #ifdef, #endif*
- *Alias : typedef*
- *Possibilité de définir des attributs*
- *Constantes : const*

# *Attribut IDL*

### Définition d'attribut

 $\sim$   $\sim$   $\sim$ 

interface account  $\{$ readonly attribute float balance; attribute string description;

Equivaut à :

 $\mathcal{E}$ 

float get balance $()$ ; string get description(); void set description(in string s);

# *Méthode (opérations)*

*void methode(in long param, out long result);*

*Paramètres nommés et associés à un mode*

- *Méthodes : comme en C++ et Java, sauf* 
	- $\blacksquare$  in *in : paramètre utilisé en entrée (lu, non modifié)*
	- $\blacksquare$  out *out : paramètre utilisé en sortie (non lu, modifié)*
	- $\blacksquare$  inout *inout : paramètre utilisé en entrée et en sortie (lu et modifié)*

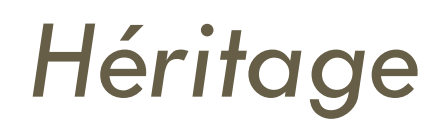

*Héritage multiple*

*Surcharge et redéfinition interdites*

 *interface A { …}; interface B : A { … }; interface C : A { … }; interface D : B, C { … };*

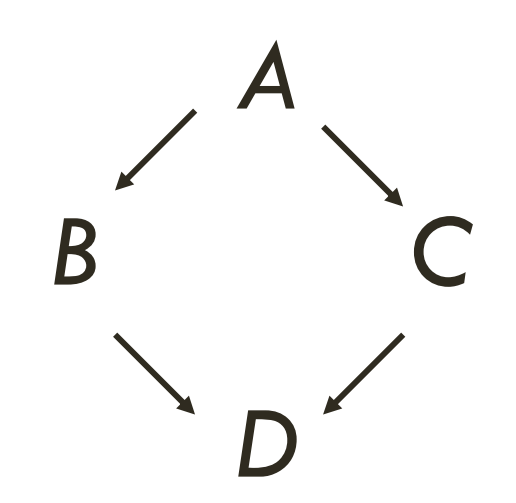

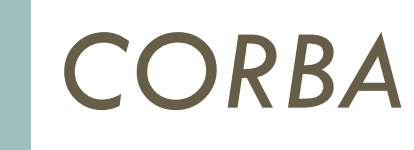

*Chapitre 5*

## *JavaIDL*

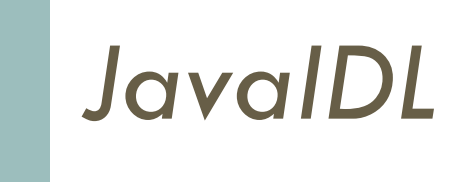

- *ORB CORBA en Java de Sun*
- *Inclus au JDK*
- *idlj : compilateur idl vers java*
	-
- *Syntaxe : idlj -fall <fichier.idl> orbd : ORB et serveur de nom indépendant*
	- *Syntaxe :*

# *Implémentation*

- *Fichier MonObject.IDL : interface MonObjet { … };*
- *Classe qui implémente le contrat IDL Doit dériver de MonObjetPOA MonObjetPOA est généré par le compilateur IDL*
- *Lancement client ou serveur :*
	- *java <serveur/client> -ORBInitialPort <port> -ORBInitialHost localhost*

# *Serveur / 1*

- *Initialiser l'ORB :*
	- *Méthode statique init(args, null) de la classe ORB*
	- *retourne un objet ORB*
- *Objet CORBA :*
	- *org.omg.CORBA.Object*
	- *Ne pas confondre avec java.lang.Object*
	- *Retourné par différentes méthodes*
	- Cast avec méthode statique narrow de la classe MonTypeHelper

# *Serveur / 2*

- *Utilisation d'un POA :*
	- *Méthode resolve\_initial\_references("RootPOA") de l'objet ORB*
	- *Retourne un objet CORBA à caster en objet POA*
	- *Puis méthode the\_POAManager().activate() de l'objet POA*
- *Enregistrer le servant :*
	- *Méthode servant\_to\_reference(servant) de l'objet POA*
	- *retourne un objet CORBA*
- *Lancement de l'ORB (à la fin) :*
	- *Méthode run de l'objet ORB*

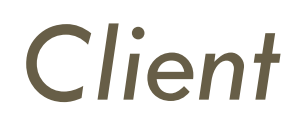

- $\bullet$  *Initialiser l'ORB :*
	- *Méthode statique init(args, null) de la classe ORB*
	- *retourne un objet ORB*
- *Récuperer un objet CORBA depuis son IOR :*
	- *Méthode string\_to\_object(IOR) de l'objet ORB*
	- *Retourne un objet CORBA*
	- *Cast* dans son vrai type avec la méthode statique narrow de la<br>← classe MonObietHelper *classe MonObjetHelper*
	- *MonObjetHelper est généré par le compilateur IDL*

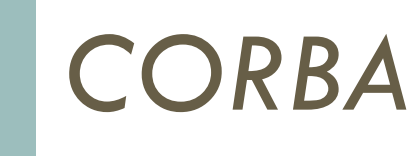

*Chapitre 5*

## *Service de nommage*

## *Services CORBA*

*Service de cycle de vie* 

- *Service d'événements*
- *Service de concurrence*
- *Service de transaction*
- *Service de persistance*
- *Service d'interrogation*
- *Service de collection*

# *Services de recherche d'objets*

- *Service de nommage (Naming)*
	- *Recherche d'objet par nom*
	- *pages blanches*
- *Service vendeur (Trader)*
	- *Recherche d'objet par propriété*
	- *pages jaunes*

# *Besoin du Naming*

- *Référence d'un objet : IOR*
	- *Fichier partagé, …*
- *Service à la DNS :*
	- *Service accessible par le bus ORB*
	- *Service standard entre ORBs*
	- *Un nom spécifique <-> un objet corba*
	- *Gère les contextes de nom*

# *Utilisation du Naming*

- *Module CosNaming*
- *Interface NamingContext*
- *Nouvelle interface NamingContextExt*
	- *Création d'une association : bind, rebind*
	- *Résoudre une association : resolve*
	- *Détruire une association : unbind*
- *Programme indépendant à lancer avant : orbd*

# *Obtenir le Naming*

- *Naming = objet CORBA*
	- *Défini en IDL*
	- *Associé au nom « NameService »*
- *Racine de l'arbre de référence :*
	- *Méthode resolve\_initial\_references de l'ORB*
	- *Conversion en NamingContext ou NamingContextExt*
- *Possibilité de spécifier où chercher les initial\_references*

# *Naming dans JavaIDL : coté serveur*

- *Lancer orbd avant*
- *Récupérer le Naming :*
	- *orb.resolve\_initial\_references("NameService") retourne un objet CORBA*
	- *Puis cast avec NamingContextExtHelper.narrow(obj)*
- *Créer une association (objet NamingContextExt) :*
	- *to\_name("NOM") retourne un cheming sous forme de NameComponent[]*
	- *Puis enregistrement avec rebind(chemin, obj)*

# *Naming dans JavaIDL : coté client*

- $\mathbf O$  *Même initialisation/récupération :*
	- *orb.resolve\_initial\_references("NameService") retourne un objet CORBA*
	- *Puis cast avec NamingContextExtHelper.narrow(obj)*
- *Récupération de l'objet CORBA à partir du nom :*
	- *ns.resolve(ns.to\_name("NOM")) retourne un objet CORBA*
	- *Puis cast avec MonObjetHelper.narrow(obj)*

## *Conclusion: Avantages de CORBA*

- *CORBA présente des avantages importants pour les systèmes distribués comme :*
	- *La transparence;*
	- *La portabilité;*
	- *L'interopérabilité;*
	- *L'adaptabilité;*
	- *La disponibilité;*
	- *La stabilité.*

## *Conclusion: Inconvénients de CORBA*

- *Il présente aussi des désavantages comme par exemple:*
	- *La complexité;*
	- *Le prix élevé;*
	- *Une formation spécialisée pour les développeurs.*